# **Photoshop CC 2015 Version 18 Crack With Serial Number Free [32|64bit] [Latest]**

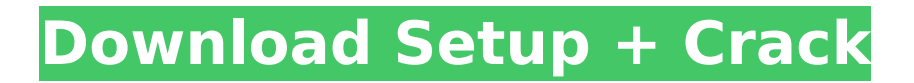

# **Photoshop CC 2015 Version 18 Crack+ For PC**

## Chapter 2 ## Uncovering Photoshop's Tools for Creating Images

### **Photoshop CC 2015 Version 18 Keygen For Windows [2022-Latest]**

The process of adding effects to images in Photoshop isn't the same as it is in Photoshop Elements. For example, if you want to create a blurred version of an image in Photoshop, you would have to use one of the Blur filters and then apply that blur to your image. But in Photoshop Elements you can apply a Gradient filter with a Blur effect, and it will automatically add a blur to the image. By applying this Gradient filter in Photoshop Elements, you get a version of a blurred image that's less time-consuming to do than the version you'd get in Photoshop. The two tools are very similar, but Photoshop Elements contains fewer features and is designed to work with photos, making it ideal for photographers. Here, we're going to take a closer look at some of the ways that you can use Photoshop Elements to increase the quality of your photos. Using Photoshop Elements to Increase the Quality of Your Photos Blur – One of the most common problems with photographs is the presence of too much detail in the photo. The reason for this is often due to the limitations in digital cameras. If a digital camera doesn't have large and powerful sensors, it cannot collect as much detail as a traditional camera and therefore everything in the photo will be toned down. Cleaning out the background – Often, when you do have to use a cropped image or a zoomed-in image, you're left with a lot of extra white space that you have to deal with. One way to remove that white space from a photo is to use the Clone Stamp tool. That's the tool that looks like an eraser that you can use to clean up any imperfections in a photo. Sharpening – One of the most common mistakes made when taking photos is not choosing the right camera settings. When you take a photo, the image you see in the viewfinder may not be how the final image will look like in the end. If you take a photo with the wrong settings, your image will look too dull. For example, you might have taken a photo with a very bright flash and not have the correct settings on your camera to deal with the brightness. The "Best" method of enhancing the look of your photos is to take high-quality photos that are then enhanced later. To do this, you can use Photoshop Elements or the Elements app that comes with your smartphone 388ed7b0c7

#### **Photoshop CC 2015 Version 18 Crack (LifeTime) Activation Code Free Download PC/Windows**

Isoflurane and pentobarbital: their physiologic interactions and effect on hepatic mitochondrial bioenergetics in rats. The effect of isoflurane and pentobarbital on the bioenergetics of mitochondrial function was examined. Isolated mitochondria obtained from rat liver were used to measure NADlinked substrate-linked oxygen consumption. ADP was added to the assay to phosphorylate the ADP carrier and promote oxalacetate formation from pyruvate. The following anaesthetic combinations were compared: isoflurane 0.3, 0.5 and 1.0 MAC in the presence of pentobarbital and isoflurane 0.3 and 1.0 MAC in the absence of pentobarbital. The effects of the anaesthetic combinations on cellular ATP were also compared in the presence and absence of ADP. The decline in oxygen consumption at 0.3 MAC of isoflurane was attenuated in the presence of pentobarbital. This effect was apparent when the ADP content of the reaction mixture was increased. Isoflurane significantly suppressed hepatic ATP levels when added at 0.5 or 1.0 MAC. Pentobarbital at 0.3 MAC caused a small increase in ATP and prevented the isoflurane-induced fall in ATP. Pentobarbital at 0.3 MAC caused a small increase in mitochondrial oxygen consumption. However, the combination of pentobarbital and isoflurane resulted in a significant reduction in mitochondrial oxygen consumption. The effects of isoflurane are dependent on the presence of pentobarbital.Q: MessageBox.Show not working I have a call: MessageBox.Show("Equal"); and it is just not showing me anything. I can't work out what I am doing wrong. A: You're not doing anything wrong (at least you're not doing anything I see). But you may be expecting the dialog to show up before the code reaches the line where the dialog is created. That can happen if your initialization code (the code that starts before the line where the dialog is created) takes time to run. To help yourself diagnose this, place a break point before the line where the dialog is created and then step through the code. When you step through each line, you can see at what point in the execution the line was executed. An

# **What's New in the?**

Mechanisms of cisplatin nephrotoxicity in vivo. The toxic effects of the anticancer drug cisplatin are caused primarily by its interaction with DNA. Following the cytotoxic effects of cisplatin, some of its cellular metabolites cause severe nephrotoxicity, characterized by acute renal failure and tubular necrosis. The renal damage induced by cisplatin is mediated by the generation of reactive oxygen species (ROS). This review focuses on the events which occur in the renal tubular epithelium as a consequence of DNA platination. We will describe the cellular response to the cytotoxic effects of cisplatin and its metabolites, as well as the mechanisms underlying the tubular cytotoxic effects of ROS and the potential role played by other metal ions. Finally, we will present the potential role of the cellular antioxidant systems as a target for the reduction of the renal toxicity of cisplatin.Crimson Thunder (not really) Monday, October 10, 2012 Greetings I'm writing this on a Monday, and I'll be honest, it's not the best time of the week to sit down and write... but I will make the most of it. I'll be leaving the class for 3 weeks, and it's going to be more work than I think I can handle, but it's the only way that I can make it through... because the subject matter and my day job do not get along. In fact, the day job is why I'm in school as opposed to in the real world, and I can't go back... so it's about figuring out how to balance it all. In other news, mom and dad are coming to town for a month (since when I go to see them it's for a month). In some other news, Alex and I went to a movie the other day... and since it's our anniversary and the other night we went to see Fur... well, we got home and spent some time watching the movie. It was really good... one of those "you know you love it" and then you realize the movie is good. This is a good example. At one point, Ben Affleck is talking to Jason Bateman (one of the soldiers involved in the operation) and explains to him how he uses the comic books to teach his students, and it seems that he's been doing it for several years. It's a pretty cool bit of dialog that is right on-

# **System Requirements:**

Supported Operating Systems: Windows 10 / Windows Server 2016 / Windows Server 2012 R2 Mac OS 10.12 / OS 10.13 / OS 10.14 / OS 10.15 Windows 7 / Windows 8 / Windows 8.1 / Windows Server 2008 R2 / Windows Server 2012 / Windows Server 2012 R2 / Windows Server 2008 / Windows Server 2008 R2 Service Pack 3 / Windows Server 2003 Service Pack 1 Mac OS 10.11 / OS 10.10 / OS 10.9 / OS 10.8 / Mac OS X

#### Related links:

[https://boatripz.com/wp-content/uploads/2022/07/Photoshop\\_2022.pdf](https://boatripz.com/wp-content/uploads/2022/07/Photoshop_2022.pdf) <https://www.cbdorganics.mx/wp-content/uploads/2022/07/dayggol.pdf> <https://dawnintheworld.net/photoshop-2021-version-22-5-license-code/> [https://www.greatescapesdirect.com/2022/07/photoshop-cc-2015-version-16-patch-full-version](https://www.greatescapesdirect.com/2022/07/photoshop-cc-2015-version-16-patch-full-version-product-key-full-free-mac-win-updated-2022/)[product-key-full-free-mac-win-updated-2022/](https://www.greatescapesdirect.com/2022/07/photoshop-cc-2015-version-16-patch-full-version-product-key-full-free-mac-win-updated-2022/) [https://lutce.ru/wp-content/uploads/2022/07/adobe\\_photoshop\\_2022\\_version\\_2341-1.pdf](https://lutce.ru/wp-content/uploads/2022/07/adobe_photoshop_2022_version_2341-1.pdf) [https://43gear.com/adobe-photoshop-2021-version-22-3-1-crack-patch-incl-product-key-free-win](https://43gear.com/adobe-photoshop-2021-version-22-3-1-crack-patch-incl-product-key-free-win-mac/)[mac/](https://43gear.com/adobe-photoshop-2021-version-22-3-1-crack-patch-incl-product-key-free-win-mac/) <http://quitochond.yolasite.com/resources/Adobe-Photoshop-CC-2015-Free.pdf> <https://mammothminerockshop.com/photoshop-cs3-key/> [https://itsakerhetsbolaget.se/wp](https://itsakerhetsbolaget.se/wp-content/uploads/2022/07/Photoshop_2021_Version_2251_HACK__Free.pdf)[content/uploads/2022/07/Photoshop\\_2021\\_Version\\_2251\\_HACK\\_\\_Free.pdf](https://itsakerhetsbolaget.se/wp-content/uploads/2022/07/Photoshop_2021_Version_2251_HACK__Free.pdf) <https://trello.com/c/TT6KtPpl/45-adobe-photoshop-2021-version-2231-registration-code-for-pc> <https://the-chef.co/wp-content/uploads/2022/07/onacbuil.pdf> <https://www.5etwal.com/adobe-photoshop-cc-2015-version-17-latest-2022/> <https://bucatarim.com/adobe-photoshop-2022-version-23-1-crack-mega-download-updated-2022/> [https://ar4f.com/2022/07/05/adobe-photoshop-2021-version-22-5-product-key-and-xforce-keygen-full](https://ar4f.com/2022/07/05/adobe-photoshop-2021-version-22-5-product-key-and-xforce-keygen-full-product-key-free-download-3264bit-latest-2022/)[product-key-free-download-3264bit-latest-2022/](https://ar4f.com/2022/07/05/adobe-photoshop-2021-version-22-5-product-key-and-xforce-keygen-full-product-key-free-download-3264bit-latest-2022/) <http://titfortech.com/?p=33030> [https://fastllevaseqerab.wixsite.com/imemamdes/post/adobe-photoshop-2022-version-23-0-1-crack](https://fastllevaseqerab.wixsite.com/imemamdes/post/adobe-photoshop-2022-version-23-0-1-crack-keygen-license-keygen)[keygen-license-keygen](https://fastllevaseqerab.wixsite.com/imemamdes/post/adobe-photoshop-2022-version-23-0-1-crack-keygen-license-keygen) <https://rednails.store/adobe-photoshop-express-crack-serial-number-free-download-latest/> <http://www.bayislistings.com/photoshop-jb-keygen-exe-keygen-for-lifetime-download/> <https://dwfind.org/adobe-photoshop-2020-crack-activation-code-download-x64/> <https://brandyallen.com/2022/07/05/adobe-photoshop-cc-2015-version-16-with-key-free/> <https://npcfmc.com/adobe-photoshop-2020-2/> [https://www.greatescapesdirect.com/2022/07/adobe-photoshop-2021-version-22-5-1-keygen-exe](https://www.greatescapesdirect.com/2022/07/adobe-photoshop-2021-version-22-5-1-keygen-exe-free-2022-new/)[free-2022-new/](https://www.greatescapesdirect.com/2022/07/adobe-photoshop-2021-version-22-5-1-keygen-exe-free-2022-new/) [https://cambodiaonlinemarket.com/adobe-photoshop-2021-version-22-4-3-crack-with-serial-number](https://cambodiaonlinemarket.com/adobe-photoshop-2021-version-22-4-3-crack-with-serial-number-for-pc/)[for-pc/](https://cambodiaonlinemarket.com/adobe-photoshop-2021-version-22-4-3-crack-with-serial-number-for-pc/) [https://maturesensual.sexy/wp-content/uploads/2022/07/Photoshop\\_2020.pdf](https://maturesensual.sexy/wp-content/uploads/2022/07/Photoshop_2020.pdf) [https://aposhop-online.de/2022/07/05/adobe-photoshop-cc-2015-version-17-crack-activation](https://aposhop-online.de/2022/07/05/adobe-photoshop-cc-2015-version-17-crack-activation-code-3264bit-latest-2022/)[code-3264bit-latest-2022/](https://aposhop-online.de/2022/07/05/adobe-photoshop-cc-2015-version-17-crack-activation-code-3264bit-latest-2022/) [https://speakerauthorblueprint.com/2022/07/05/adobe-photoshop-2021-version-22-3-keygenerator](https://speakerauthorblueprint.com/2022/07/05/adobe-photoshop-2021-version-22-3-keygenerator-download-3264bit-april-2022/)[download-3264bit-april-2022/](https://speakerauthorblueprint.com/2022/07/05/adobe-photoshop-2021-version-22-3-keygenerator-download-3264bit-april-2022/) <https://citywharf.cn/adobe-photoshop-2021-version-22-1-1-crack-serial-key-latest-2022/> [https://www.designonline-deco.com/wp-content/uploads/2022/07/Photoshop\\_2020.pdf](https://www.designonline-deco.com/wp-content/uploads/2022/07/Photoshop_2020.pdf) <https://brutalrecords.com/coming-soon/> <http://cpstest.xyz/photoshop-2021-version-22-2-full-license-torrent-activation-code-free/>